# **ACTIVIDADES DE CIENCIA, TECNOLOGÍA E INNOVACIÓN (ACTI) ENCUESTA NACIONAL SOBRE ACTIVIDADES DE CIENCIA Y TECNOLOGÍA**

## **Formulario de Resumen de Cobertura y Novedades (FRC&N)**

El objetivo de este formulario es contar con un instrumento de control de cobertura y rendimiento semanal realizado por el equipo, además de las novedades presentadas. Está diseñado para registrar las instituciones o empresas visitadas y levantadas durante la semana.

Para el llenado de este formulario el Responsable zonal del proyecto ACTI deberá tener presente las instrucciones siguientes:

- Los formularios que quedaron pendientes de llenarse, que faltaron de incluir alguna información o se enviaron a reprocesar en campo, debe indicarse el respectivo comentario en Observaciones.
- Si se recuperó información que quedó pendiente en días anteriores actualice los campos correspondientes y con la observación de recuperado.
- Si terminada la fase y no logró recuperar la información después de hacer las visitas pertinentes o necesarias, estos formularios se registrarán el último día de la fase como Rechazos.
- La información precargada en el formulario de Resumen de Cobertura y Novedades es de la muestra entregada a cada zonal, si existen cambios se los registrará en la respectiva novedad o en Observaciones.
- El formulario resumen de cobertura tendrá el corte al viernes de cada semana y se entregará el lunes hasta las 9:00 am de la siguiente semana.

## **Llenado de Columnas:**

# **Información del Directorio (muestra) de la columna 1 a la 14**

Estas celdas estarán bloqueadas; no se debe realizar ninguna modificación.

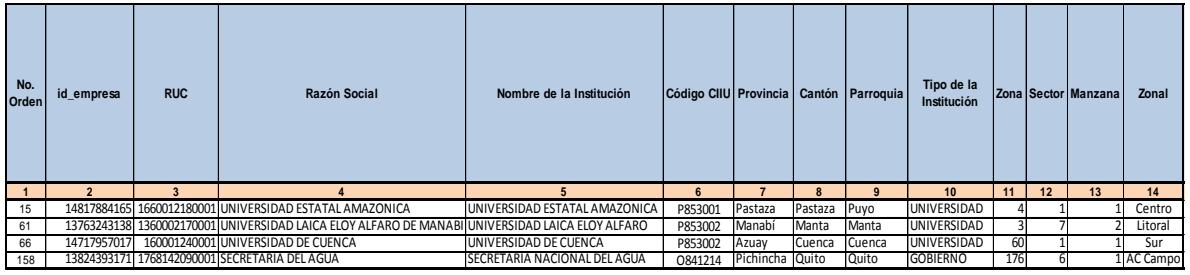

## **Número de orden (Columna 1)**

La columna de número de orden ya viene precargada la información de acuerdo a la muestra.

## **Id\_empresa (Columna 2)**

Corresponde al código de identificación de la empresa, ya se encuentra precargada la información de acuerdo a la muestra.

## **RUC (Columna 3)**

Corresponde al número de identificación para todas las personas naturales y sociedades que realicen alguna actividad económica en el Ecuador, ya se encuentra precargada información de acuerdo a la muestra.

#### **Razón Social (Columna 4)**

Corresponde al nombre legal bajo el cual contrae sus obligaciones y que le permite operar en el campo jurídico y legal, ya se encuentra precargada la información de acuerdo a la muestra.

## **Nombre de la Institución (Columna 5)**

Corresponde al nombre comercial, con el que opera en el mercado y que no necesariamente se encuentra inscrito en el Registro General de Sociedades (Registro Mercantil), ya se encuentra precargada la información de acuerdo a la muestra.

#### **Código CIIU (Columna 6)**

Corresponde al Código CIIU 6 dígitos (actividad económica), en el que los seis dígitos identifican claramente la actividad o las actividades económicas que realiza la unidad estadística. Esta identificación implica una descripción completa y precisa de la actividad, ya se encuentra precargada la información de acuerdo a la muestra.

#### **Provincia (Columna 7)**

Corresponde al nombre de la Provincia donde se encuentra operando la matriz de la empresa o donde se obtuvo la información, ya se encuentra precargada la información de acuerdo a la muestra.

## **Cantón (Columna 8)**

Corresponde al nombre del Cantón donde se encuentra operando la matriz de la empresa o donde se obtuvo la información, ya se encuentra precargada la información de acuerdo a la muestra.

#### **Parroquia (Columna 9)**

Corresponde al nombre de la Parroquia donde se encuentra operando la matriz de la empresa o donde se obtuvo la información, ya se encuentra precargada la información de acuerdo a la muestra.

#### **Tipo de Institución (Columna 10)**

Corresponde a la clasificación de las Instituciones de acuerdo al objetivo de la Encuesta ya se encuentra precargada la información de acuerdo a la muestra.

## **Zona (Columna 11), Sector (Columna 12), Manzana (Columna 13)**

Corresponde a superficies delimitadas, identificadas por códigos numéricos, que constituyen una división estadística que se define como carga de trabajo de los operativos de campo, ya se encuentra precargada la información de acuerdo a la muestra.

## **Zonal (Columna 14)**

Corresponde al nombre de la dirección zonal, ya se encuentra precargada la información de acuerdo a la muestra.

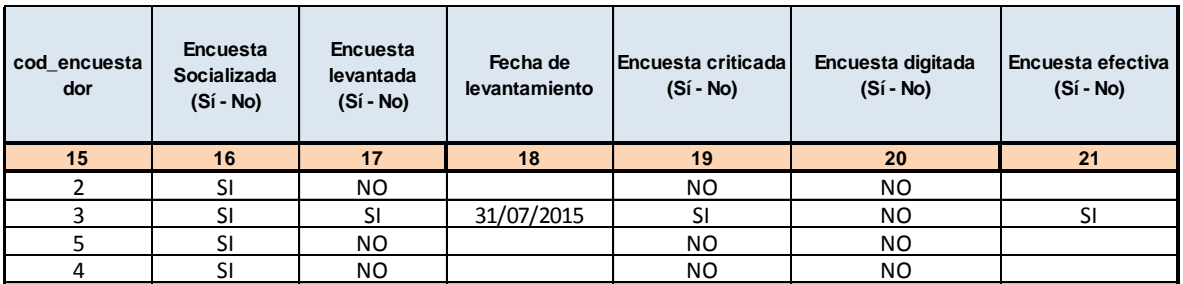

# **Información del proceso del levantamiento de la encuesta de la columna 15 a la 21**

# **Código encuestador (Columna 15)**

Se registra el código del encuestador responsable del levantamiento de la información, para el Caso de la Encuesta de Ciencia y Tecnología corresponde al Responsable zonal, y su código es el mismo de su zonal.

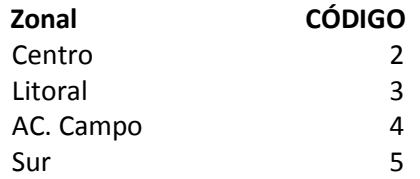

## **Encuesta Socializada (Columna 16)**

Corresponde a la etapa de Socialización de la Encuesta C&T realizada a las instituciones, ya sea mediante visitas, llamadas telefónicas, envío de e-mail. Es decir el primer contacto y explicación de la encuesta. Se registra la opción SI o NO.

## **Encuesta levantada (Columna 17)**

Indica SI se llegó o NO a levantar la información de la Encuesta, en estado Efectivas o No Efectivas; físicamente se cuenta con el formulario. Se registra la opción SI o NO.

## **Fecha de levantamiento de Información (Columna 18)**

Se anota la fecha de registro correspondiente a la Sección USO DEL INEC.

# **Encuesta criticada (Columna 19)**

Corresponde al formulario revisado, criticado, sin inconsistencias, listo para ser digitado. Se registra la opción SI o NO.

## **Encuesta digitada (Columna 20)**

Corresponde al formulario ingresado en el aplicativo, sin ninguna inconsistencia. Se registra la opción SI o NO.

## **Encuesta efectiva (Columna 21)**

Indica que la Encuesta realizada a la Institución fue levantada (No existieron inconvenientes) y por lo tanto será publicada. Se registra la opción SI o NO.

## **Resultado de la entrevista de la columna 22 a la 39**

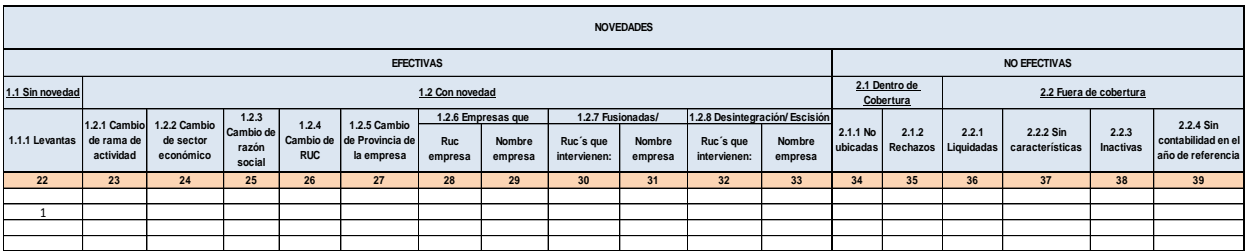

Se registrara el número (**1**) en la columna de acuerdo a la Observación correspondiente de las novedades de efectividad registrado en la encuesta ACTI, (ver Anexo 1).

## **Datos Generales columna 40 y 41**

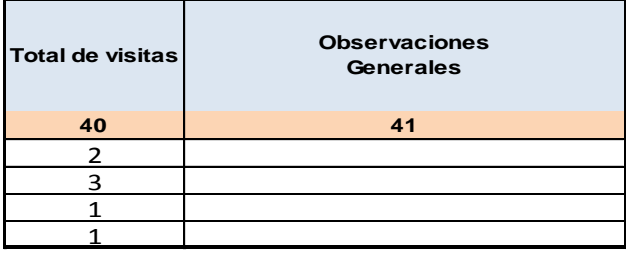

## **Total de visitas (Columna 40)**

Se registra el número visitas realizadas para recabar la información.

# **Observaciones Generales (Columna 41)**

Se registrará los problemas y observaciones más relevantes encontradas en el levantamiento de la encuesta.

## **ANEXO 1**

#### **NOVEDADES**

Las novedades que pueden presentarse en una empresa se han categorizado en función del término "efectividad".

**Efectividad:** Esta categoría es relevante pues indica si se llegó o no a levantar la información de la empresa y permite conocer si la información será publicada para usuarios externos. Su clasificación es:

- 1. **Efectivas:** El estado de efectividad indica que el registro de la empresa fue levantado y por lo tanto será publicado.
- *2.* **No efectivas:** El estado no efectividad implica que el registro de la empresa no se levantó o presenta características que no permiten su publicación.

## *"Una empresa no puede ser efectiva y no efectiva al mismo tiempo".*

Dentro de la clasificación general, se han diseñado 15 tipos de novedades:

#### **1. EFECTIVAS (Columnas 22 a la 33)**

**1.1. Sin Novedad (Columna 22),** aquellas que se encuentran en actividad normal y que han proporcionado la información.

**1.1.1. Levantadas (Columna 22),** implica que el registro ha sido levantado, será publicado y no presenta cambios relevantes que afecten al marco muestral.

**1.2. Con Novedad (Columnas 23 a la 33),** implica que el registro ha sido levantado, pero presenta cambios importantes que pueden afectar al marco muestral.

**1.2.1. Cambio de rama de actividad (Columna 23).-** Es cuando una empresa al interior del mismo sector económico ha cambiado de actividad. Por ejemplo, una empresa de Servicios, que tenía como actividad principal el Servicio de Administración de Mercados Financieros, ahora tiene como actividad el Servicio de Seguros Generales; o una empresa que tenía como actividad principal el Servicio de Procesamiento de Datos, ahora tiene como actividad el Servicio de Actividades Jurídicas. etc.

Si el informante manifiesta que el cambio de rama de actividad de la empresa *es temporal, solo en este caso, podrá mantener la CIIU anterior* máximo por tres años, al término del cual debe realizar el cambio de rama de actividad. Si el cambio *es definitivo debe de inmediato procederse con el cambio de rama de actividad*.

**1.2.2. Cambio de sector económico (Columna 24).-** Aquellas empresas que perteneciendo a un determinado sector económico, ahora pertenecen a otro sector; no obstante este cambio no implica que la empresa quede fuera de los sectores objetivo de investigación de la encuesta. Por ejemplo, una empresa que tenía como actividad la Fabricación de maquinaria metalúrgica, ahora tiene como actividad la Venta de productos de pescado.

Es necesario precisar: si la empresa tiene una actividad secundaria y al determinar por medio de los ingresos y/o margen comercial que ahora es una actividad principal, se podrá mantener en el sector económico que originalmente ha venido declarando durante 3 años a efectos de realizar un seguimiento a la empresa. Si al término del cual, esta nueva tendencia se manifiesta, se procederá a realizar el respectivo cambio, al nuevo sector económico.

**1.2.3. Cambio de razón social (Columna 25).-** Empresas que tienen la misma actividad pero tiene otra razón social.

**1.2.4. Cambio de RUC (Columna 26).-** Empresas que tienen otro RUC pero tienen la misma Actividad Económica.

**1.2.5. Cambio de provincia (Columna 27).-** Empresas que perteneciendo a una provincia ahora pertenecen a otro, siempre y cuando este cambio suceda en la matriz operativa de la empresa, no aplica en cambios de oficinas administrativas o de lugares en los que se levanta la información.

**1.2.6. Empresas que producen para terceros (Columnas 28 y 29).-** Son aquellas empresas que realizan su actividad productiva con materia prima de terceros y producen para estos.

**1.2.7. Fusionadas/Absorbida (Columnas 30 y 31).-** Una fusión implica que dos registros de empresas se unen dando lugar a uno nuevo. Puede darse cuando dos o más compañías se unen para formar una nueva que les sucede en sus derechos y obligaciones y tiene un nuevo registro de identificación.

La absorción se da cuando una o más compañías son absorbidas por otra que continúa subsistiendo. La absorción implica que dos empresas se unen pero se mantiene el registro de identificación de la empresa que absorbe.

**1.2.8. Desintegración/Escisión (Columnas 32 y 33).-** La desintegración es la división de una empresa original u otras empresas independientes con propios registros, en este caso la identificación original de la empresa desaparece. La escisión es la separación de una parte de la empresa original, en este caso se mantiene el registro de identidad de la empresa original pero se crea un nuevo registro independiente de la empresa.

En ambos casos se debe levantar la información de todas las empresas involucradas, si no es posible, en la desintegración se levanta la empresa dividida más grande y en la escisión se levanta la empresa original.

*Una empresa "efectiva" no puede ser al mismo tiempo "sin novedad" y "con novedad", es decir son sub-grupos excluyentes.*

## **2. NO EFECTIVAS (Columnas 34 a la 39)**

**2.1. Dentro de cobertura (Columnas 34 y 35).-** Empresas que fueron incluidas en el directorio o marco muestral para su investigación.

**2.1.1. No ubicadas (Columna 34).-** Aquellas empresas que posiblemente cambiaron de dirección o la información de dirección del marco muestral es incorrecta de tal manera que se desconoce su ubicación.

**2.1.2. Rechazos (Columna 35).-** Aquellas empresas que se niegan a proporcionar la información. En este caso debe también existir un documento por escrito que respalde tal situación y que además certifique que la empresa fue visitada por varias ocasiones.

**2.2. Fuera de Cobertura (Columnas 36 a la 39).-** Empresas que fueron incluidas en el directorio o marco muestral para su investigación.

**2.2.1. Liquidadas (Columna 36).-** Son aquellas que han cerrado definitivamente sus operaciones. Para verificar tal situación, debe existir un documento por escrito emitido por una persona responsable, que bien puede ser un directivo que perteneció a la empresa o el propio investigador.

**2.2.2. Sin características (Columna 37).-** Aquellas empresas que no cumplen con las características de selección:

- A. Ingresos y/o número de personal ocupado. Por ejemplo: cuando la empresa tiene menos de 5 personas ocupadas y menos de \$50.000 de ingresos o margen comercial no se levanta en la Encuesta Industrial.
- B. Sector no investigado: Empresas que corresponden a sectores que no pertenecen a los objetivos de investigación de cada encuesta, por ejemplo sectores como: Agricultura, Pesca, Ganadería, entre otras.
- C. Rama de actividad no investigada: Empresas que perteneciendo a un sector investigado, tienen actividad que no se investiga, ejemplo: en el sector financiero la sección K (no se investigan las actividades financieras y de Banca Central).

En empresas grandes se debe monitorear los cambios de sector o actividad durante 3 años.

**Nota:** para el caso de la *Encuesta de Actividades de Ciencia, Tecnología (C&T)* se registrará en esta opción a las instituciones que No realizan Actividades de Ciencia y Tecnología.

**2.2.3. Inactivas (Columna 38).-** Empresas que por cualquier circunstancia han paralizado sus actividades en el año de investigación, como por ejemplo, por remodelación o readecuación de sus instalaciones, por reparación de la maquinaria, por problemas legales y otros (huelgas, paros, daños informáticos etc.).

www.ecuadorencifras.gob.ec

**2.2.4. Sin contabilidad en el año de referencia (Columna 39).-** Empresas que en un periodo fiscal no tiene información (problemas internos de la empresa, robo, renuncia del contador y/o despido del mismo).

# *Una empresa "no efectiva" no puede tener al mismo tiempo novedades "dentro de cobertura" y "fuera de cobertura", las categorías son excluyentes.*

En la fase de crítica – codificación, se pueden seleccionar 1 o más grupos dependiendo de la condición de la empresa. No olvidar que una empresa solo puede estar en 1 de los siguientes grupos: 1) Efectiva sin novedad; 2) Efectiva con novedad; 3) No efectiva dentro de cobertura, 4) No efectiva fuera de cobertura. Ahora, dentro de cada grupo si puede presentar 1 o más novedades.

## **Indicaciones en el caso de que la empresa presente las siguientes novedades**

- **Efectivas**
- **Empresas que producen para terceros (Efectiva):** En el caso de que la empresa registre esta novedad se **debe especificar el RUC de la empresa vinculada.**
- **Fusionadas / Absorbidas:** En el caso de que la empresa registre esta novedad se **debe especificar los Rucs y la razón social de las empresas que intervienen.**
- **Desintegración / Escisión:** En el caso de que la empresa registre esta novedad se **debe especificar los Rucs y la razón social de las empresas que intervienen.**

Para el caso de empresas que presenten las novedades: Fusionadas / Absorbidas - Desintegración / Escisión; siempre y cuando sean nuevas empresas deben investigarse (revisar siguiente sección "procedimientos novedades actos jurídicos).

- **No Efectivas- Fuera de Cobertura**
- **Sin características:** En el caso de que la empresa registre esta novedad debe indicar si se debe a:
- **A.** Ingresos y/o número de personal ocupado; en el caso de que se haya seleccionado este ítem, en el recuadro de **observaciones debe especificar el ingreso y personal ocupado que ha informado la empresa y alguna observación pertinente.**
- **B.** Sector no investigado; en el caso de que se haya seleccionado este ítem, en el recuadro de **observaciones debe especificar el sector al que pertenece y alguna observación pertinente.**
- **C.** Rama de actividad no investigada**;** en el caso de que se haya seleccionado este ítem, en el recuadro de **observaciones debe especificar la rama de actividad a la que se dedica la empresa y alguna observación pertinente.**

# **En el caso de la** *Encuesta de Actividades de Ciencia, Tecnología (C&T)* **se registrará en esta opción a las instituciones que No realizan Actividades de Ciencia y Tecnología.**

# **Procedimiento de llenado de formularios en empresas involucradas en actos jurídicos**

El presente documento emite lineamientos para el llenado de los formularios de las encuestas, cuando suceden "actos jurídicos" en las empresas, como son las fusiones, absorciones, desintegraciones y escisiones.

Para cada suceso se abordan diferentes escenarios sobre los cuales, los investigadores deben adoptar "procedimientos estandarizados" para levantar la encuesta y de esta manera no perder información de las empresas involucradas. La aplicación de procesos estandarizados conllevará a un mejor tratamiento de las empresas según las características de los sucesos jurídicos que se presenten.

## **1. Fusiones**

Una fusión implica que dos o más empresas se unen dando lugar a una nueva empresa, ésta nueva empresa guarda intrínsecamente las características de las empresas fusionadas pero ahora registra una nueva identidad.

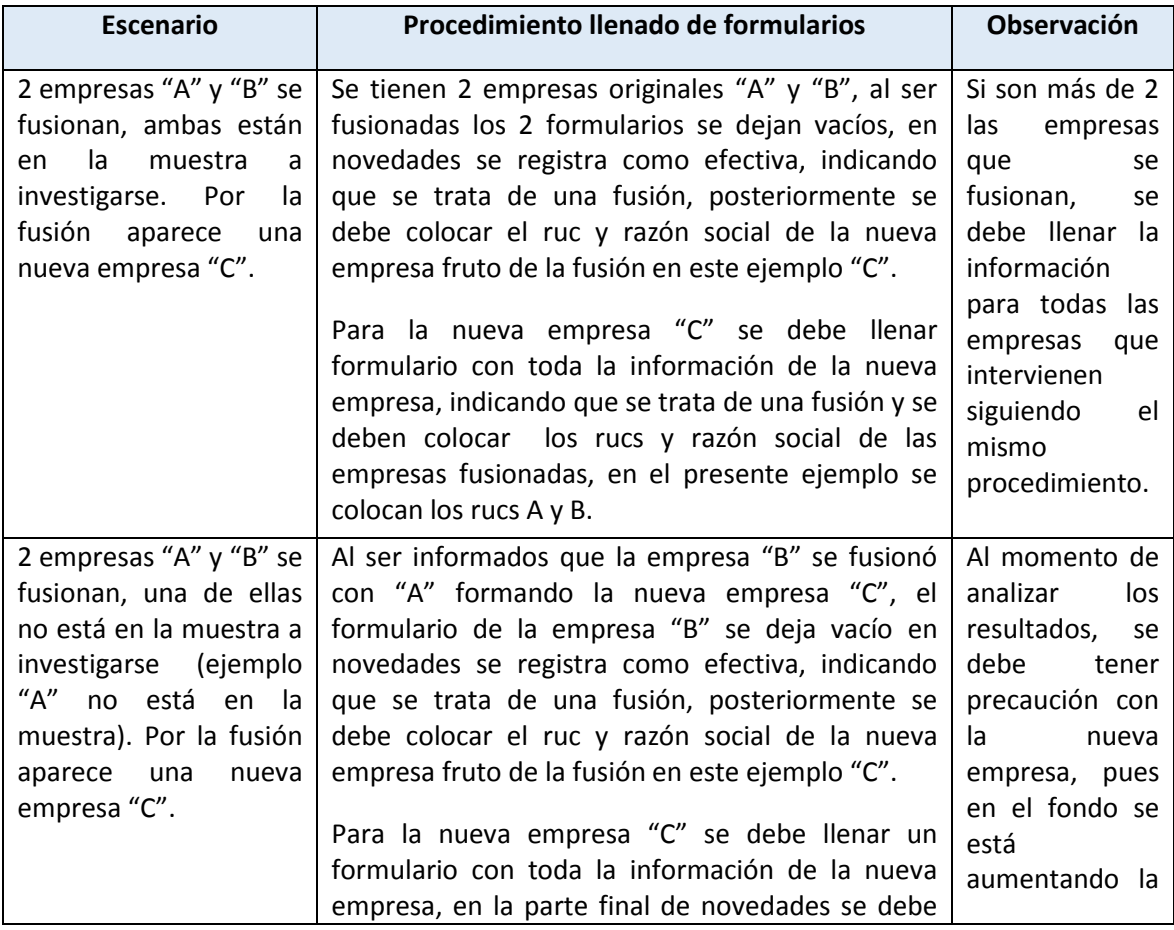

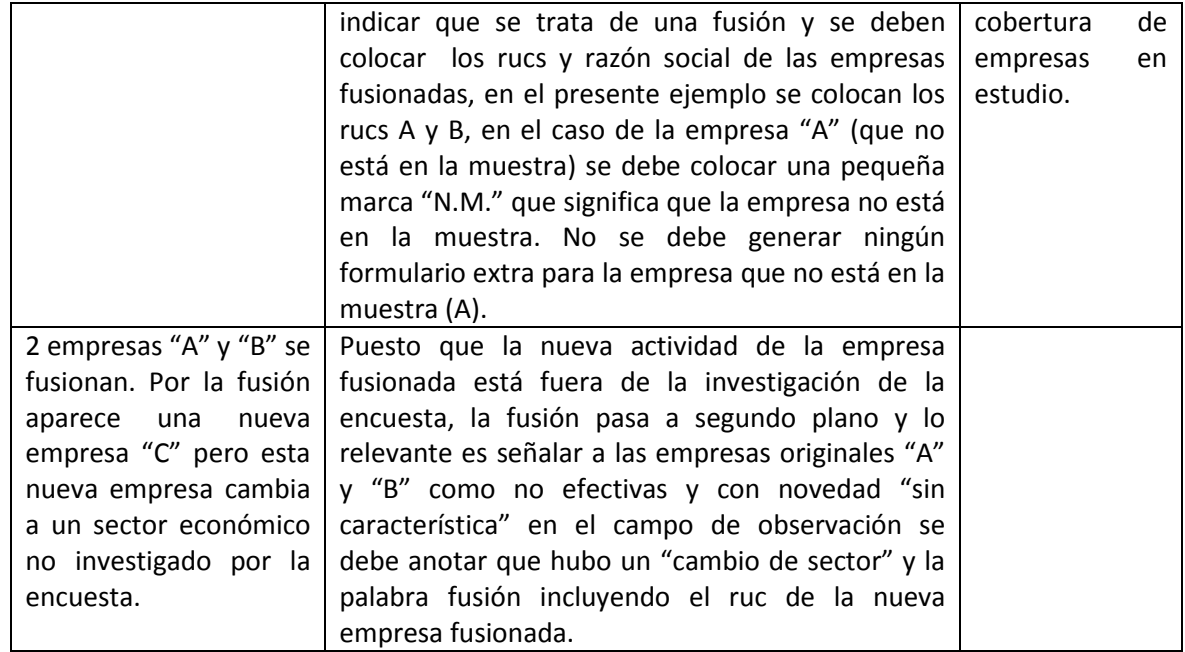

# **2. Absorciones**

 $\sqrt{2}$ 

La absorción implica que dos empresas se unen, pero una de ellas la "empresa principal" mantiene su identidad original y absorbe a otra "empresa menor". La empresa menor incorpora sus características productivas en la "empresa principal" pero al mismo tiempo pierde su identidad original.

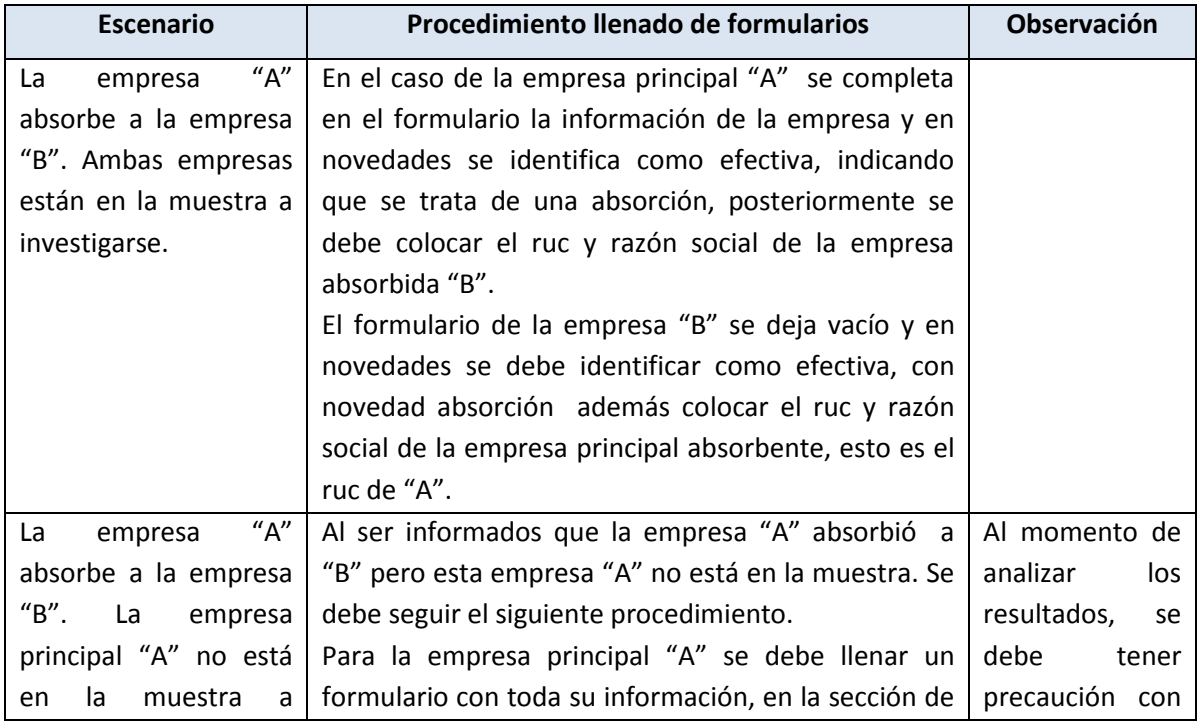

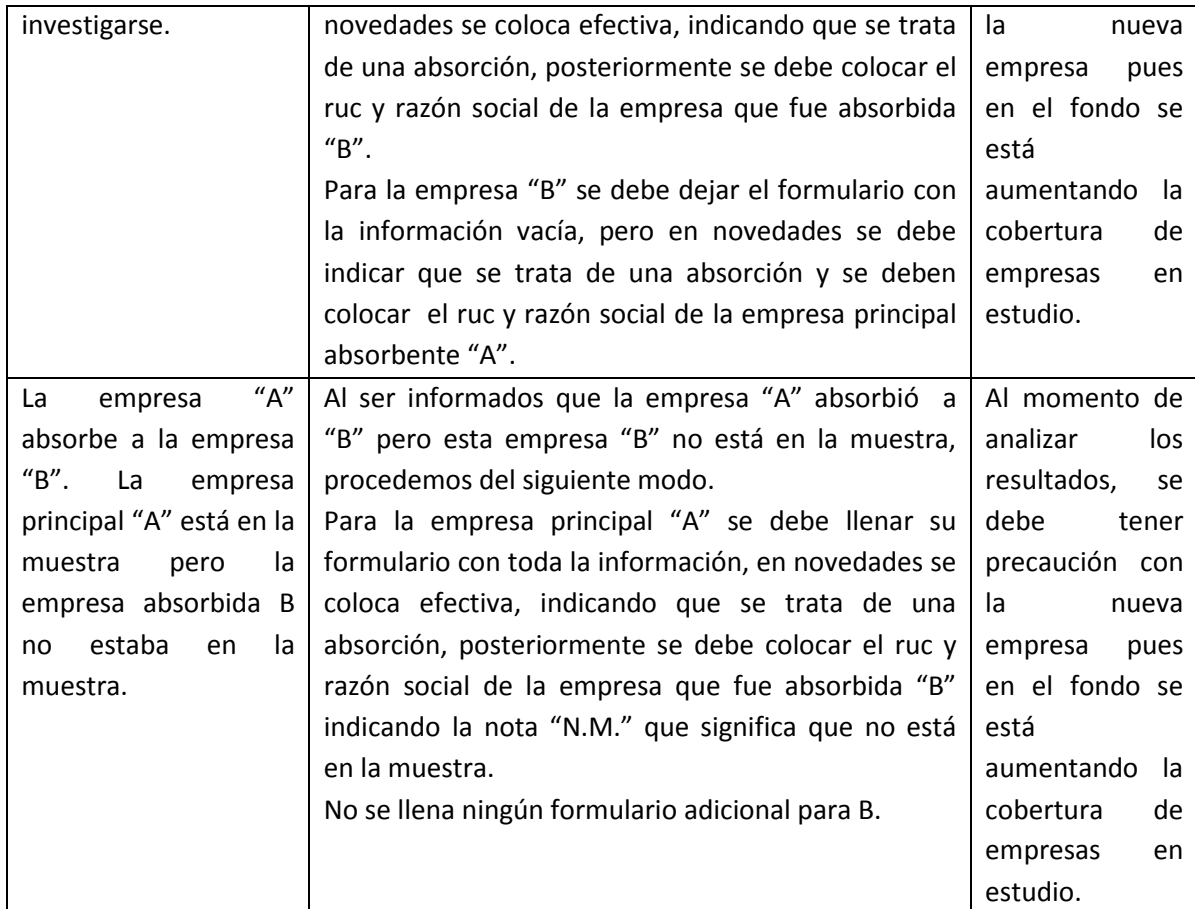

# **3. Desintegración**

La desintegración es la división de una empresa original en otras empresas independientes con registros e identidad propia, en este suceso la identificación original de la empresa desaparece.

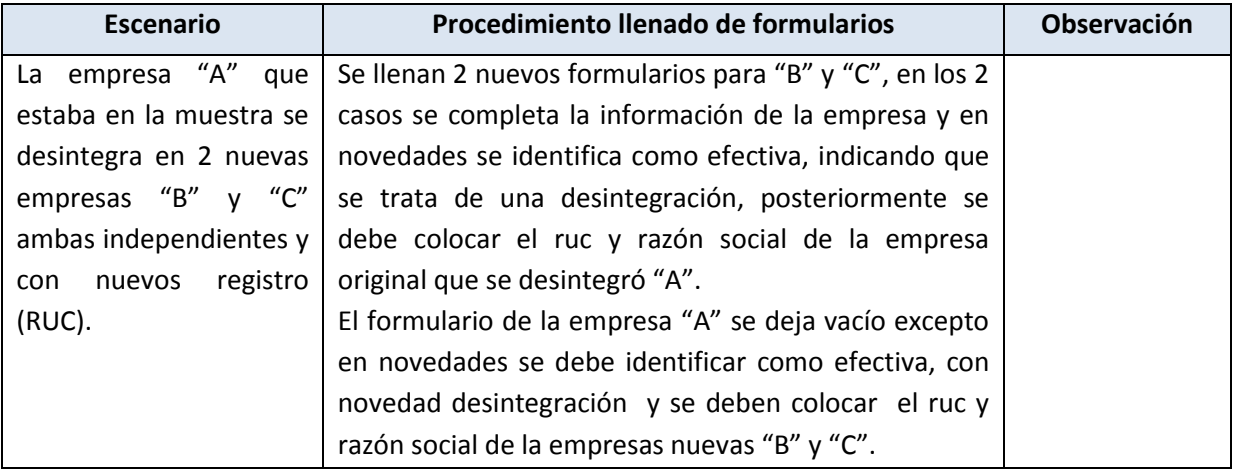

## **4. Escisión**

La escisión es la separación de una parte de la "empresa principal", en este caso se mantiene el registro de identidad de la empresa principal pero se crea un nuevo registro para la empresa escindida (desprendida) que ahora es independiente.

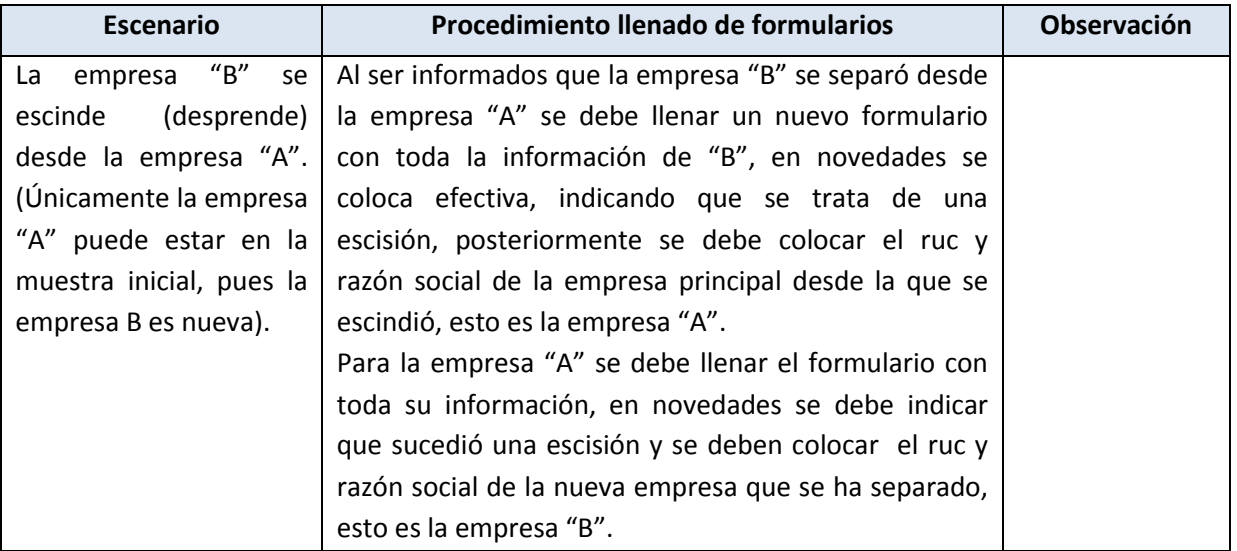

**Observación final**: ante escenarios diferentes a los planteados y que podrían ser aún más complejos, los investigadores deben tener acompañamiento directo desde los responsables de la encuesta y el Directorio de Empresas, quienes deben emitir directrices individualizadas para tratar estos posibles casos.